## **Megoldások –**

## Az **ELOFIZ** adattábla attribútumai:

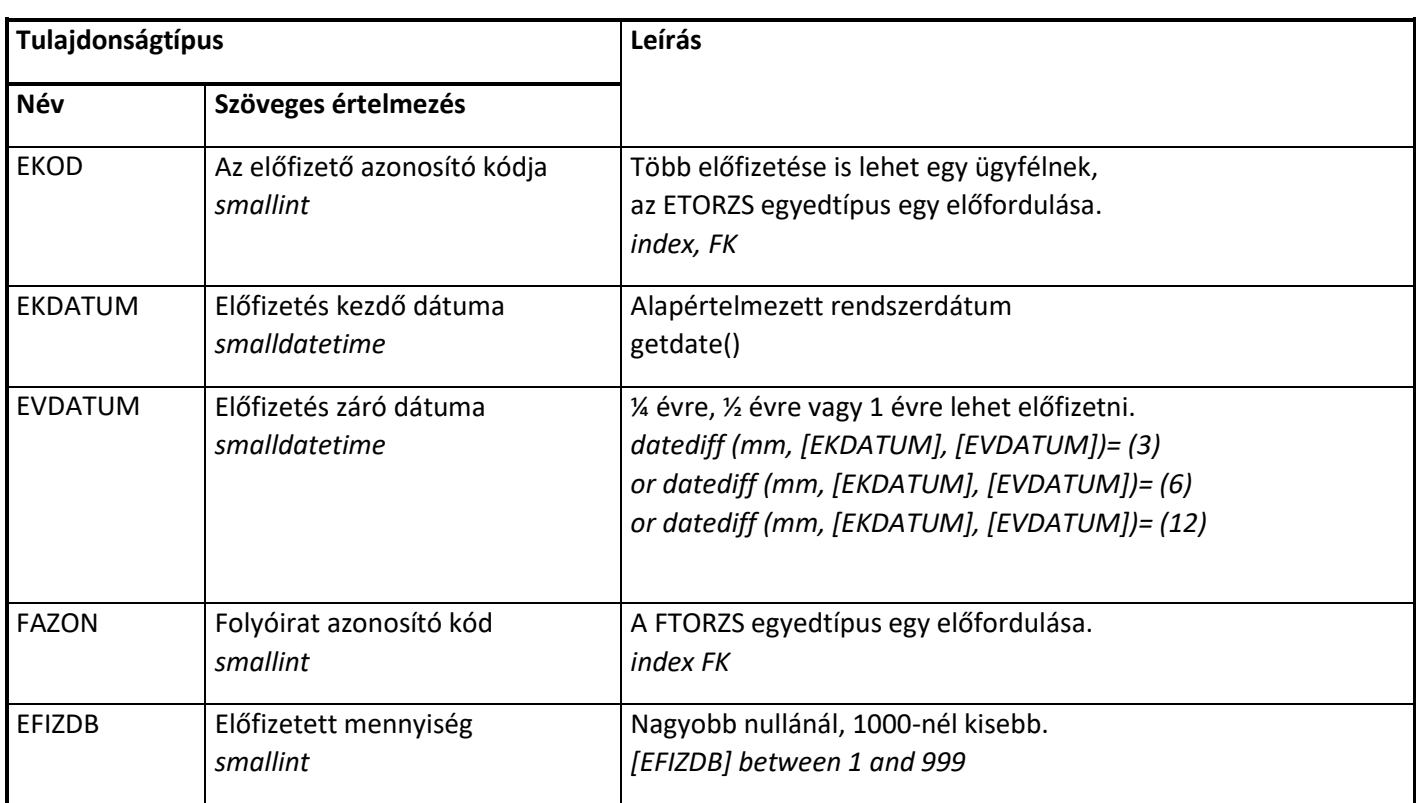

## Az **FTORZS** adattábla attribútumai:

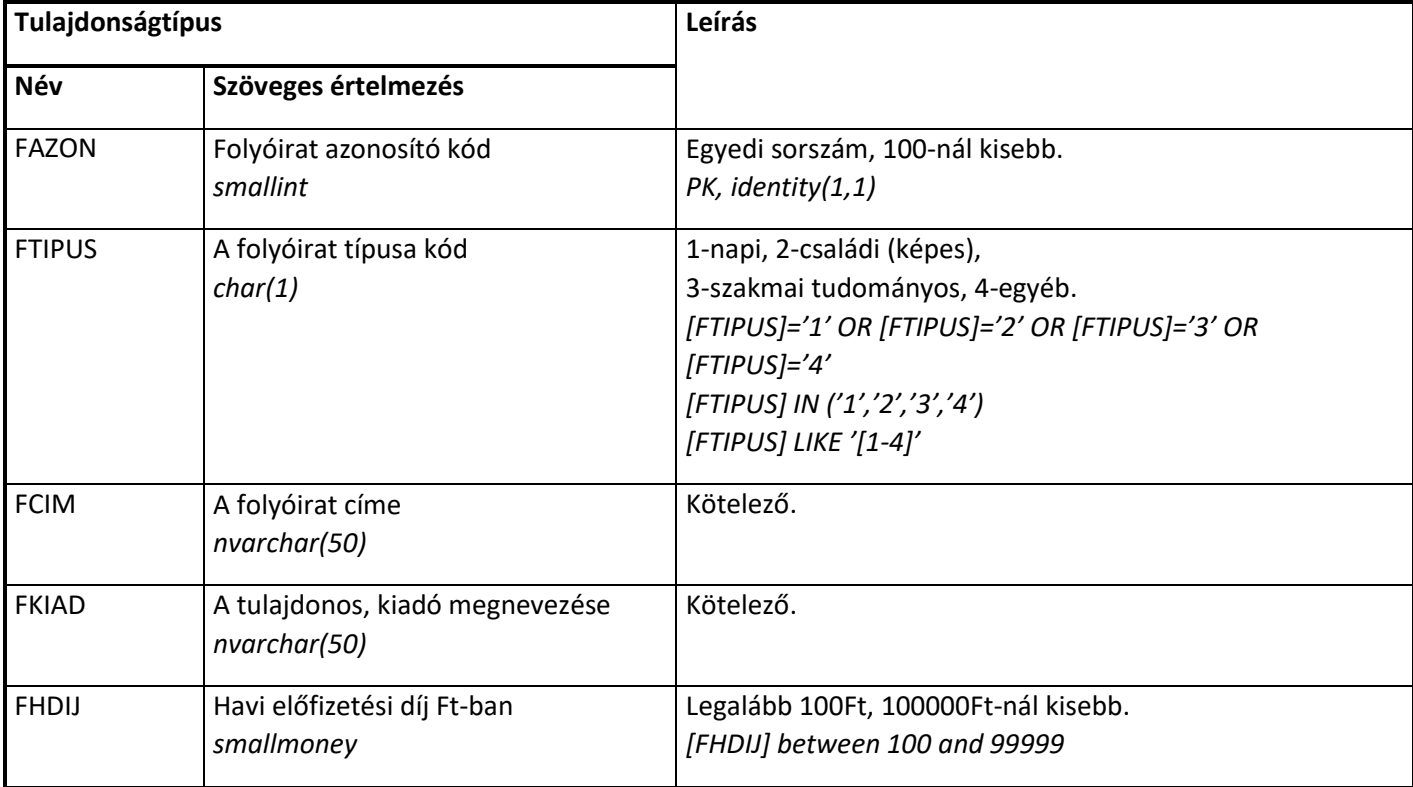

## Az **ETORZS** adattábla attribútumai:

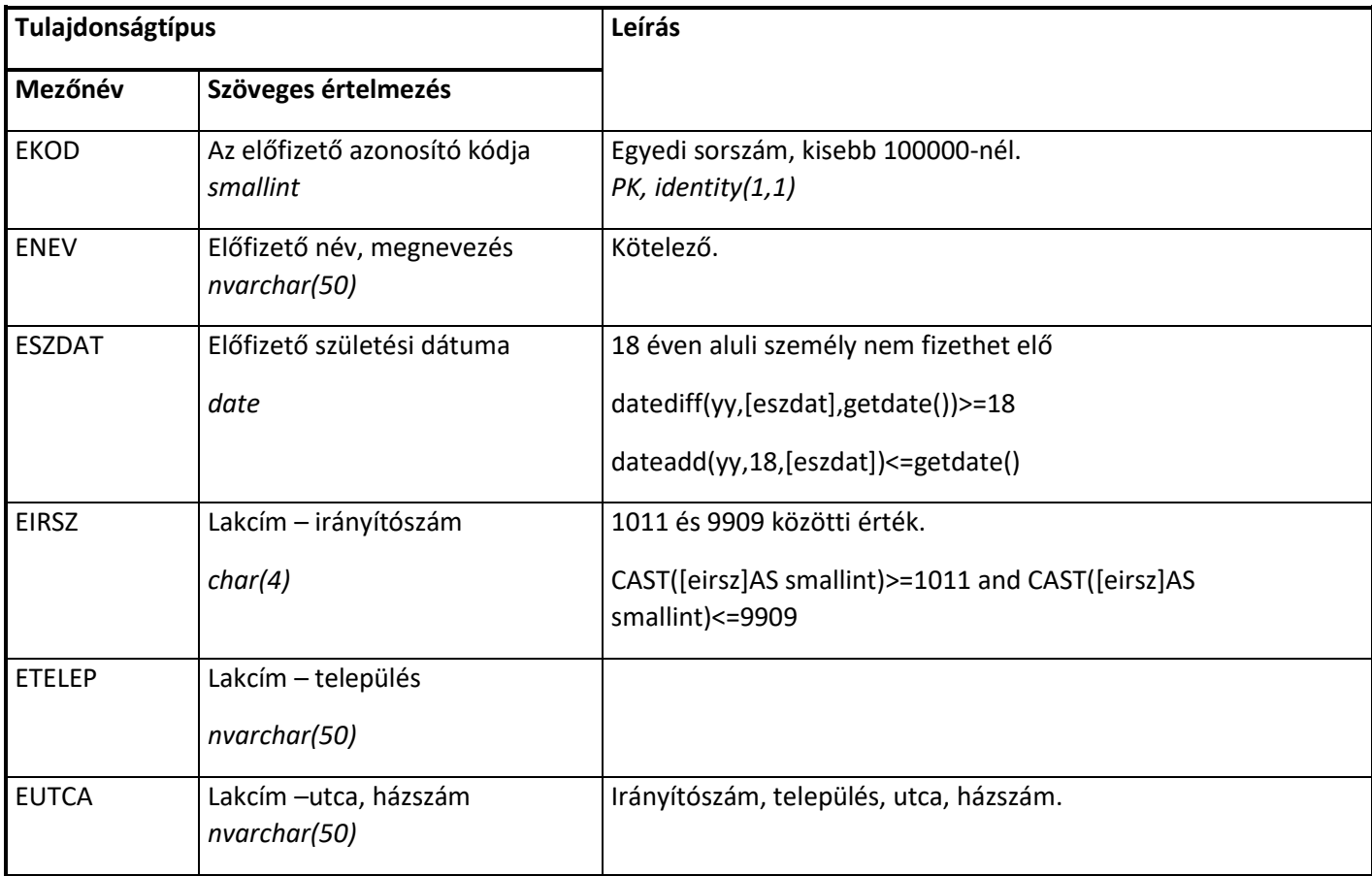

--Hozzon létre ELOFIZETESEK néven egy lekérdezést, amely kilistázza --az összes előfizető nevét, címét (összevontan 'Cím'-néven: irányítószám + --település + utca + házszám), az előfizetett folyóirat címét, és az előfizetett --mennyiséget. Csak azok az előfizetések számítanak ami még aktív, tehát --nem járt le az előfizetés. select etorzs.ekod, enev, eutca+', '+etelep+', '+eirsz AS 'Cím',fcim, efizdb AS 'Előfizetett mennyiség' from etorzs, elofiz, ftorzs where etorzs.ekod=elofiz.ekod and elofiz.fazon=ftorzs.fazon and ekdatum<=getdate() and evdatum>getdate() group by etorzs.ekod, enev,eutca+', '+etelep+', '+eirsz, fcim, efizdb --Vagy: select etorzs.ekod, enev, eutca+', '+etelep+', '+eirsz AS 'Cím',fcim, efizdb AS 'Előfizetett mennyiség' from etorzs inner join elofiz on etorzs.ekod=elofiz.ekod inner join ftorzs on elofiz.fazon=ftorzs.fazon where ekdatum<=getdate() and evdatum>getdate() group by etorzs.ekod, enev,eutca+', '+etelep+', '+eirsz, fcim, efizdb --4. Hozzon létre RENDELESEK néven egy lekérdezést, ami kilistázza, hogy --mely városból/településről hány darab előfizetőnk van a rendszerben? (Lejárt --előfizetések is szerepeljenek a listában) select etelep, count(ekod) from etorzs group by etelep